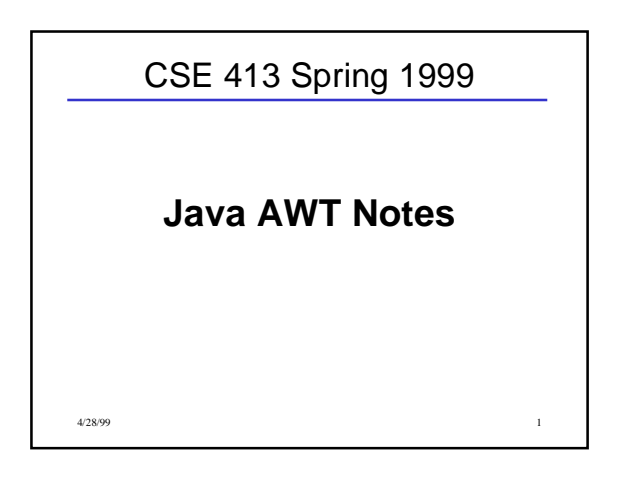

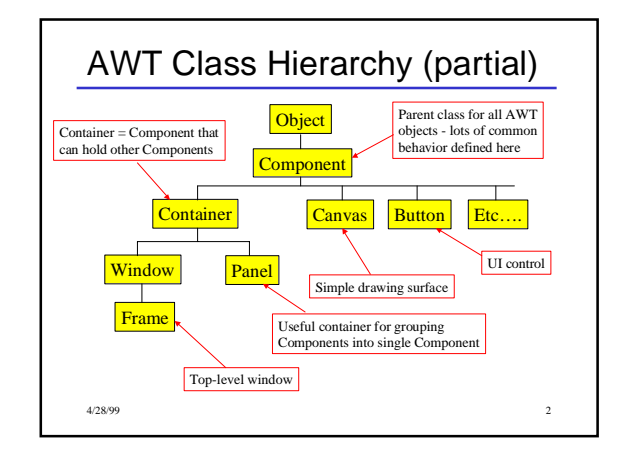

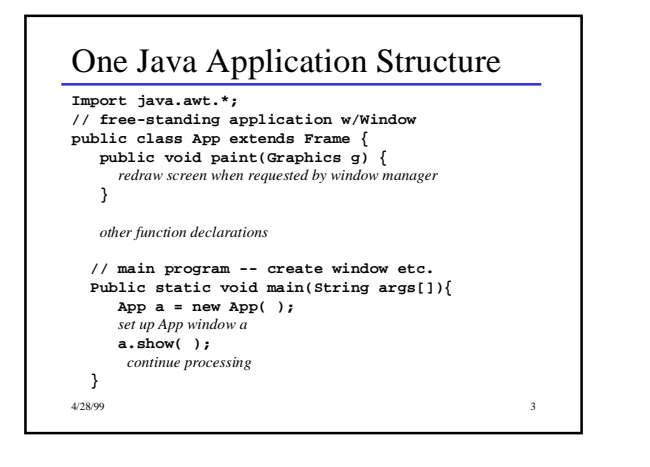

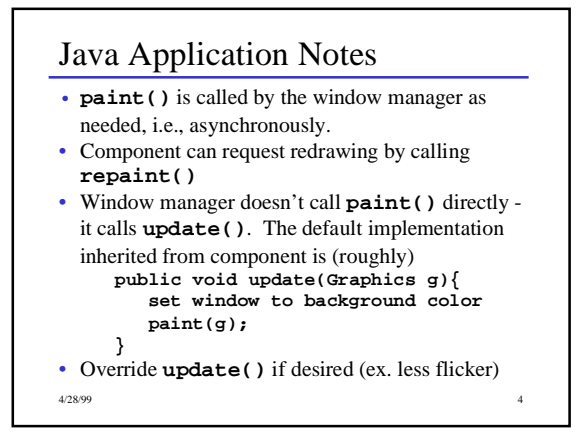

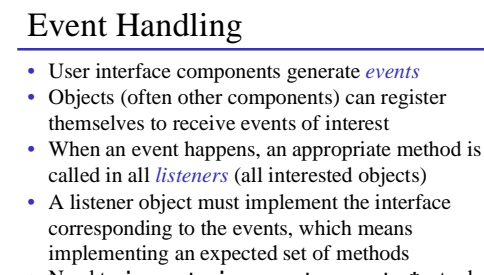

• Need to **import java.awt.event.\*;** to do this

4/28/99 5

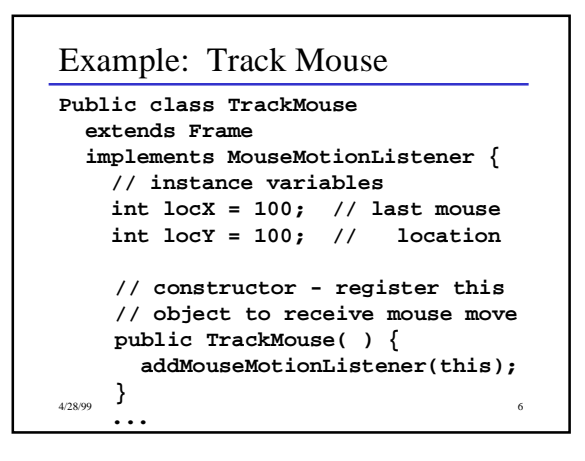

```
Example: Track Mouse (cont)
    // MouseMotionListener methods
    public void MouseMoved( ) { }
    public void MouseDragged
                 (MouseEvent e){
        locX = e.getX();
```

```
 locY = e.getY();
    repaint();
}
// repaint screen
```
**public void paint(Graphics g)**

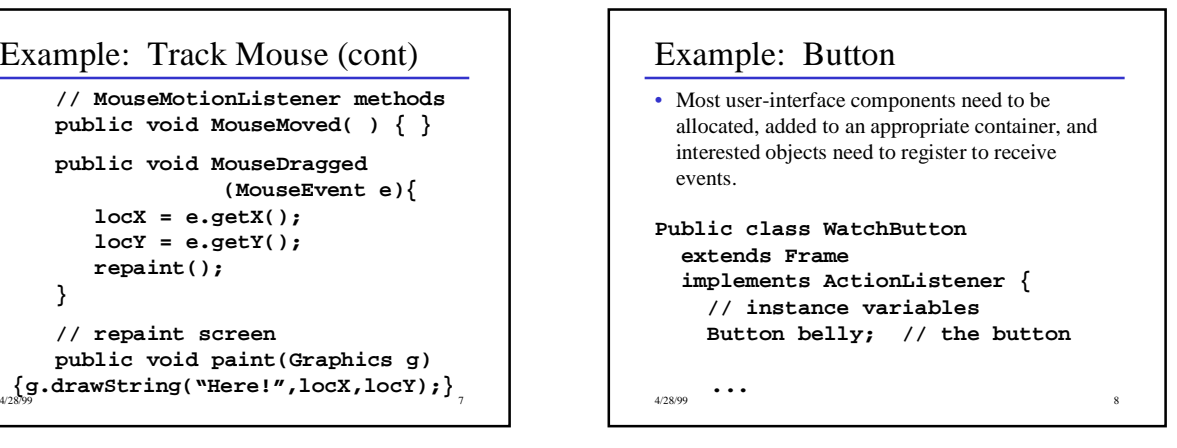

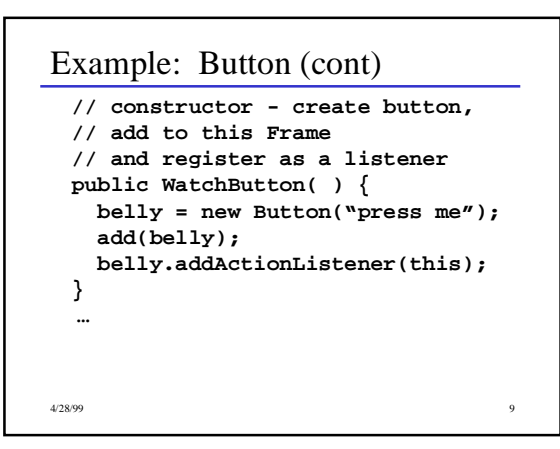

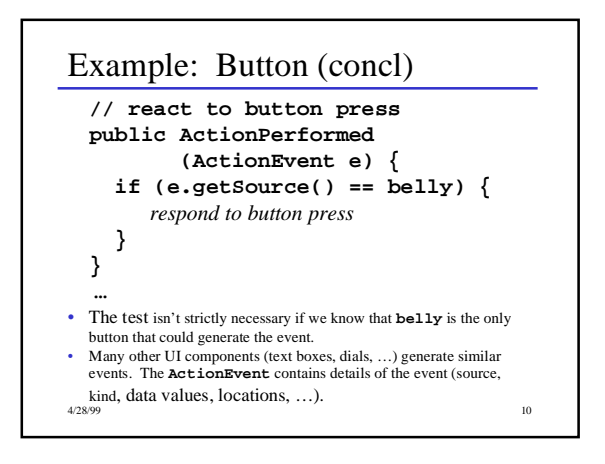

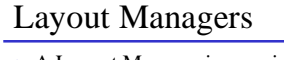

- A Layout Manager is associated with every **Container**. The layout manager is responsible for positioning components in the container when the container is redrawn.
- Basic layout manager classes
- **FlowLayout** arranges components from left to right, top to bottom. Nothing Fancy
- **GridLayout** regularly spaced rows and columns – **BorderLayout** - Components can be placed in the Center,
- North, South, East, or West. Useful trick: to place several controls in one of these places, create a **Panel** containing the controls, then place the **Panel** in one of the 5 **BorderLayout** locations. – **GridBagLayout** - General constraint layout. Can create almost
- any effect, but can take some work to do it. If you're comfortable

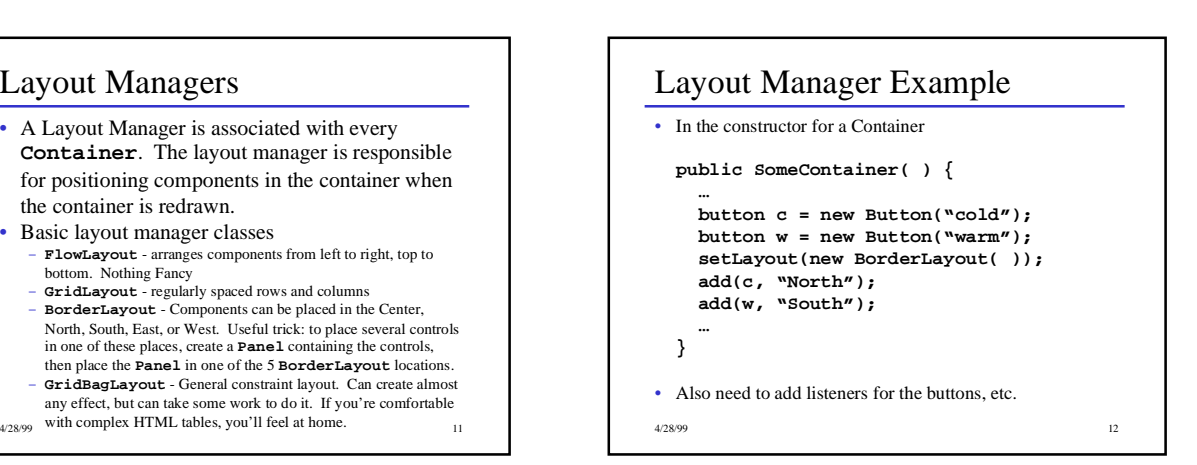